# **RPW Ar-Lein Online**

**Taliadau Gwledig Cymru Rural Payments Wales** 

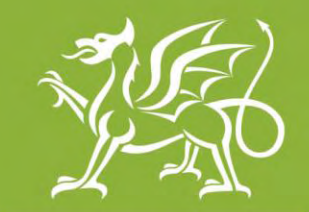

Llywodraeth Cymru **Welsh Government** 

www.cymru.gov.uk

## **Canllaw syml i'r Asiant ar sut i ddefnyddio Taliadau Gwledig Ar-lein**

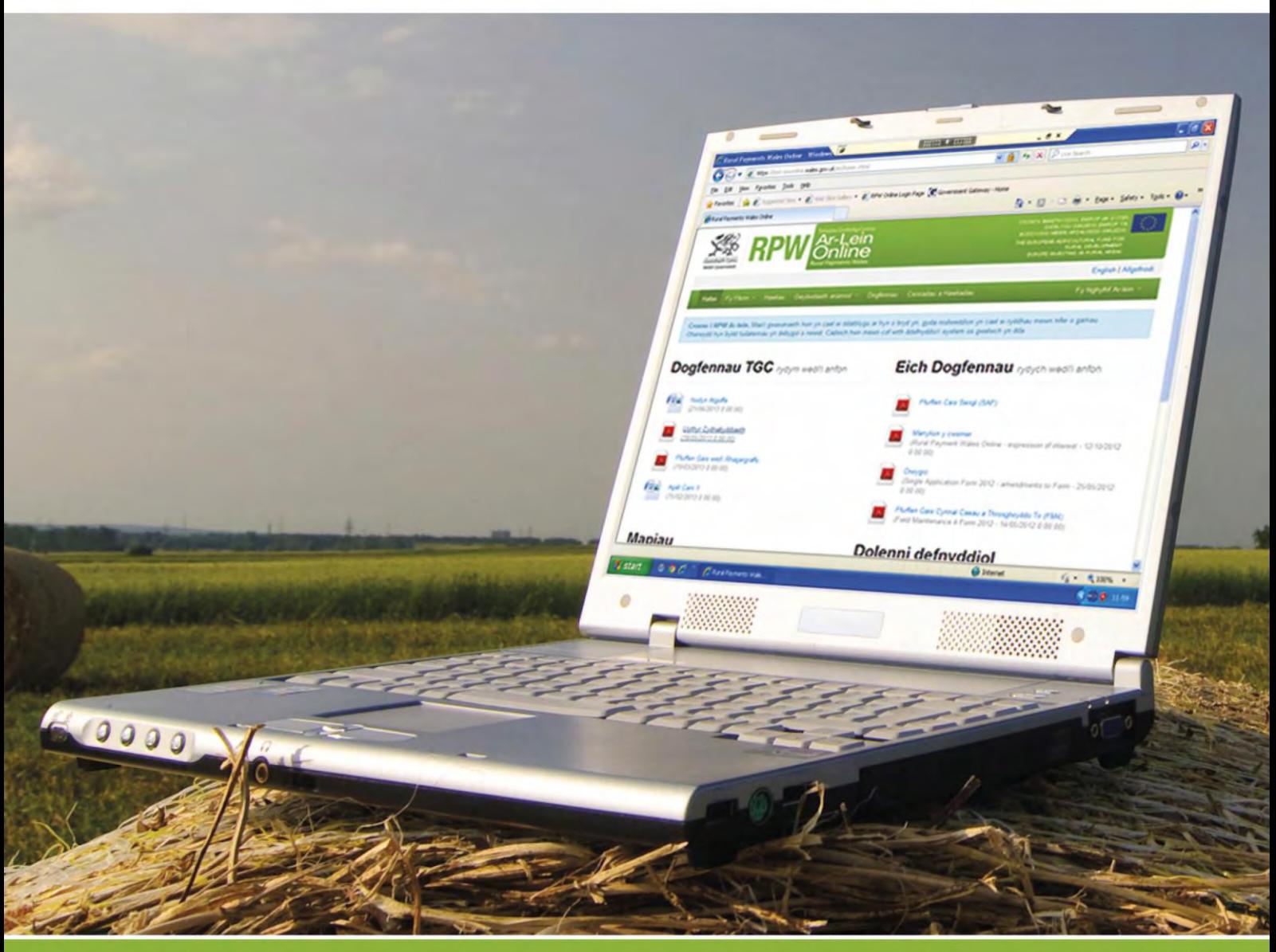

### **Sut i ddefnyddio Taliadau Gwledig Cymru Ar-lein**

Pwrpas y ddogfen hon yw rhoi cyfarwyddiadau gam wrth gam i chi ar sut i ddefnyddio RPW Ar-lein. Isod, fe welwch y dudalen gynnwys sydd â dolenni arni y mae modd clicio arnynt i'w gwneud yn haws i chi. Hefyd, fel welwch ddolenni 'Yn ôl i'r Cynnwys' ar ddiwedd pob adran fel y gallwch symud yn rhwydd o un cyfarwyddyd i'r llall. Am fod y ddogfen hon mor fanwl, mae wedi'i dylunio i'w defnyddio ar-lein yn bennaf.

Er mwyn bodloni amodau Cynllun Iaith Llywodraeth Cymru, mae'r Canllaw hwn yn cael ei gyhoeddi yn Gymraeg a Saesneg. Os hoffech chi gael copi o'r Canllaw mewn Iaith arall, ewch i [www.cymru.gov.uk/rpwarlein](http://www.cymru.gov.uk/rpwarlein) a chlicio ar y newidydd Iaith sydd ar frig y dudalen ac ailagor y ddogfen. Os ydych chi'n cael problemau neu'n methu cael at y wefan, cysylltwch â Desg Gymorth RPW Ar-lein – 0300 062 5004 neu e-bostiwch [RPWAr](mailto:RPWAr-lein@cymru.gsi.gov.uk)[lein@cymru.gsi.gov.uk.](mailto:RPWAr-lein@cymru.gsi.gov.uk)

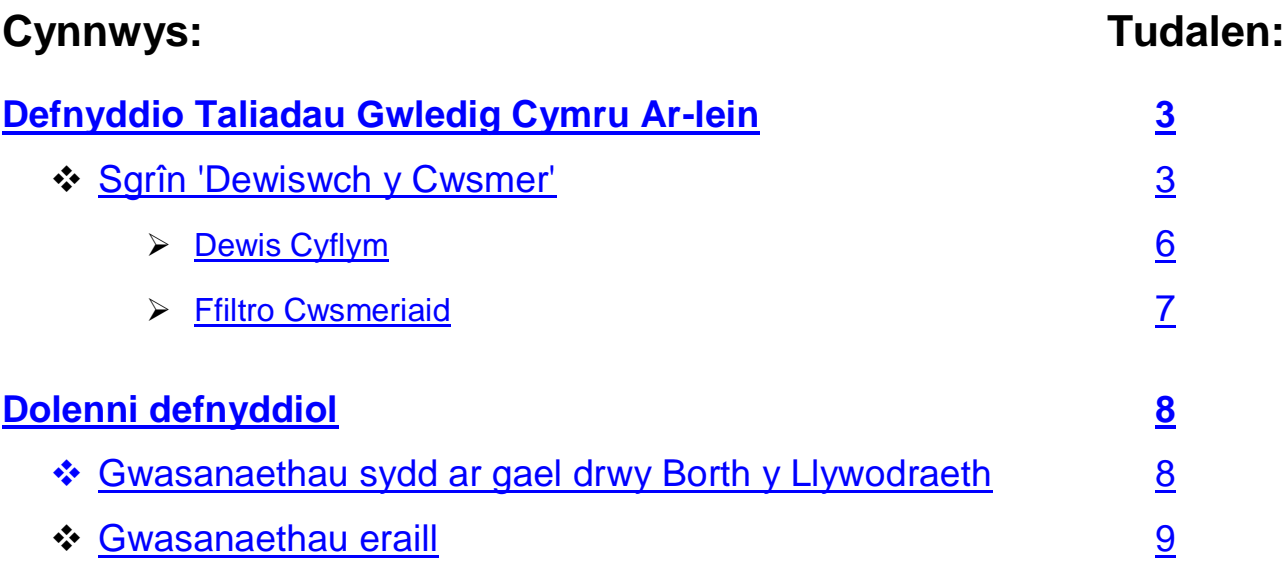

#### **Ymwadiad**

Pwrpas y canllaw hwn yw eich helpu gyda gwasanaeth Ar-lein Taliadau Gwledig Cymru (RPW Ar-lein). Mae'r Canllaw hwn wedi cael ei rannu'n adrannau gyda chyfarwyddiadau manwl. Wrth i gyfleusterau Taliadau Gwledig Cymru Ar-lein (RPW Ar-lein) gael eu datblygu bob yn gam, bydd y Canllaw hwn yn newid o dro i dro.

Cynhyrchwyd gan Lywodraeth Cymru ©Hawlfraint y Goron 2013

#### <span id="page-2-0"></span>**Defnyddio Taliadau Gwledig Cymru Ar-lein**

#### <span id="page-2-1"></span>**Sgrîn 'Dewiswch y Cwsmer'**

Ar ôl i chi gadarnhau eich bod wedi darllen a derbyn y Telerau ac Amodau, ac wedi gwneud eich Dewisiadau Ar-lein, byddwch yn mynd i'ch Cyfrif Taliadau Gwledig Cymru Ar-lein. 'Dewiswch y Cwsmer' yw'r sgrîn gyntaf welwch chi.

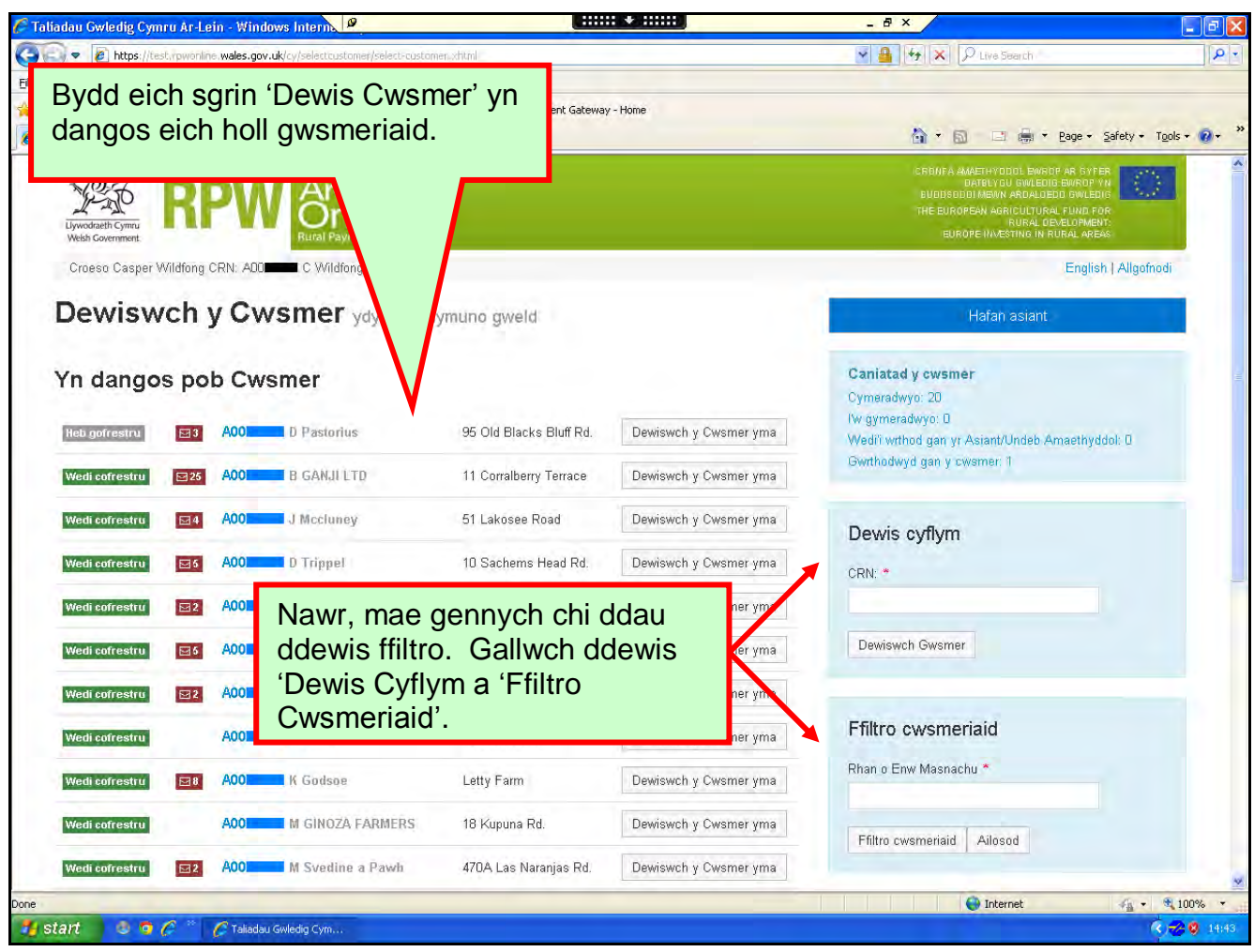

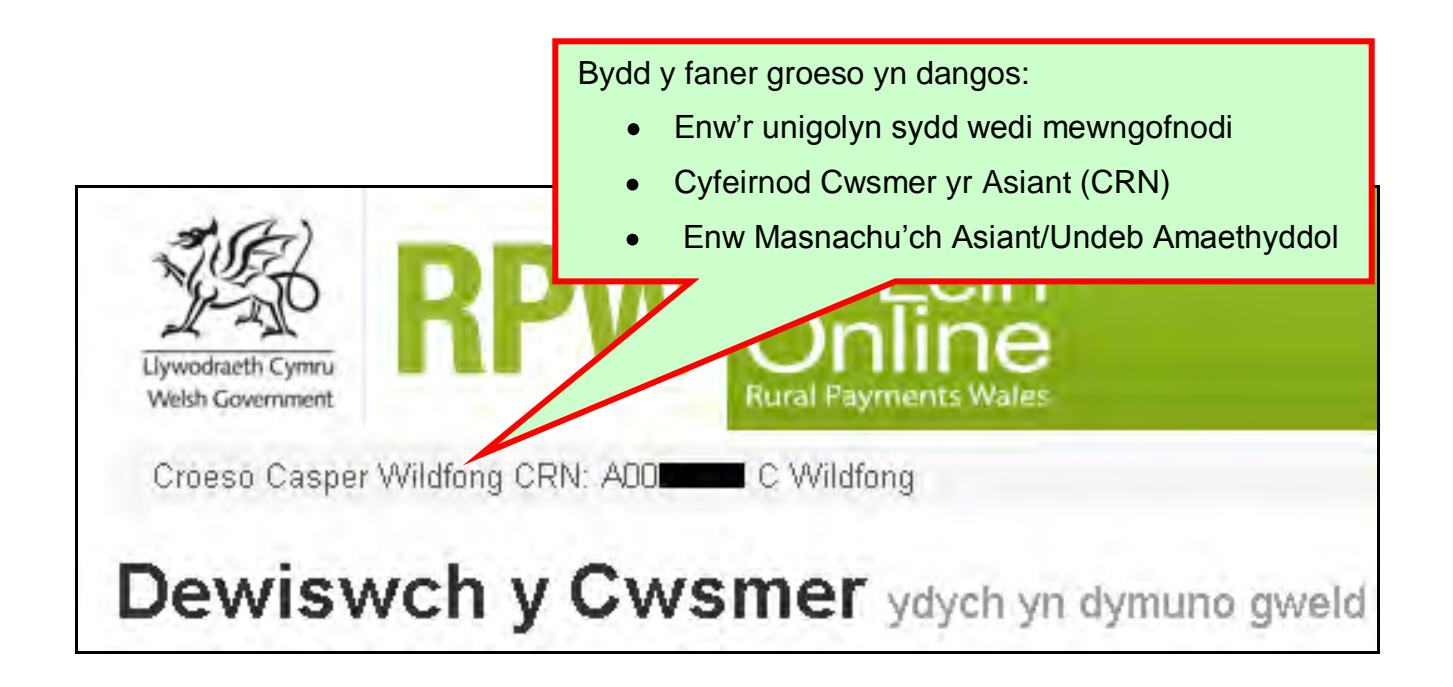

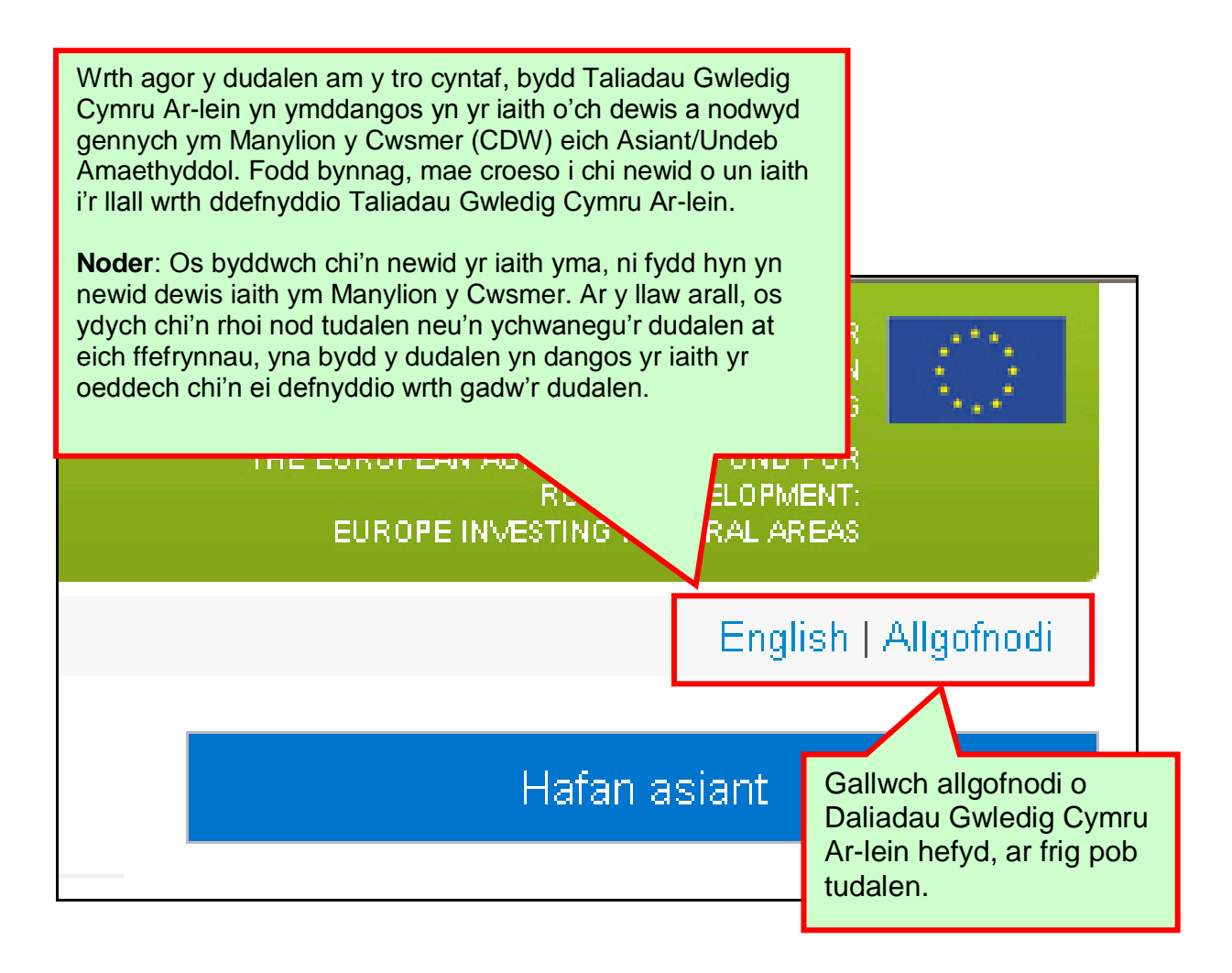

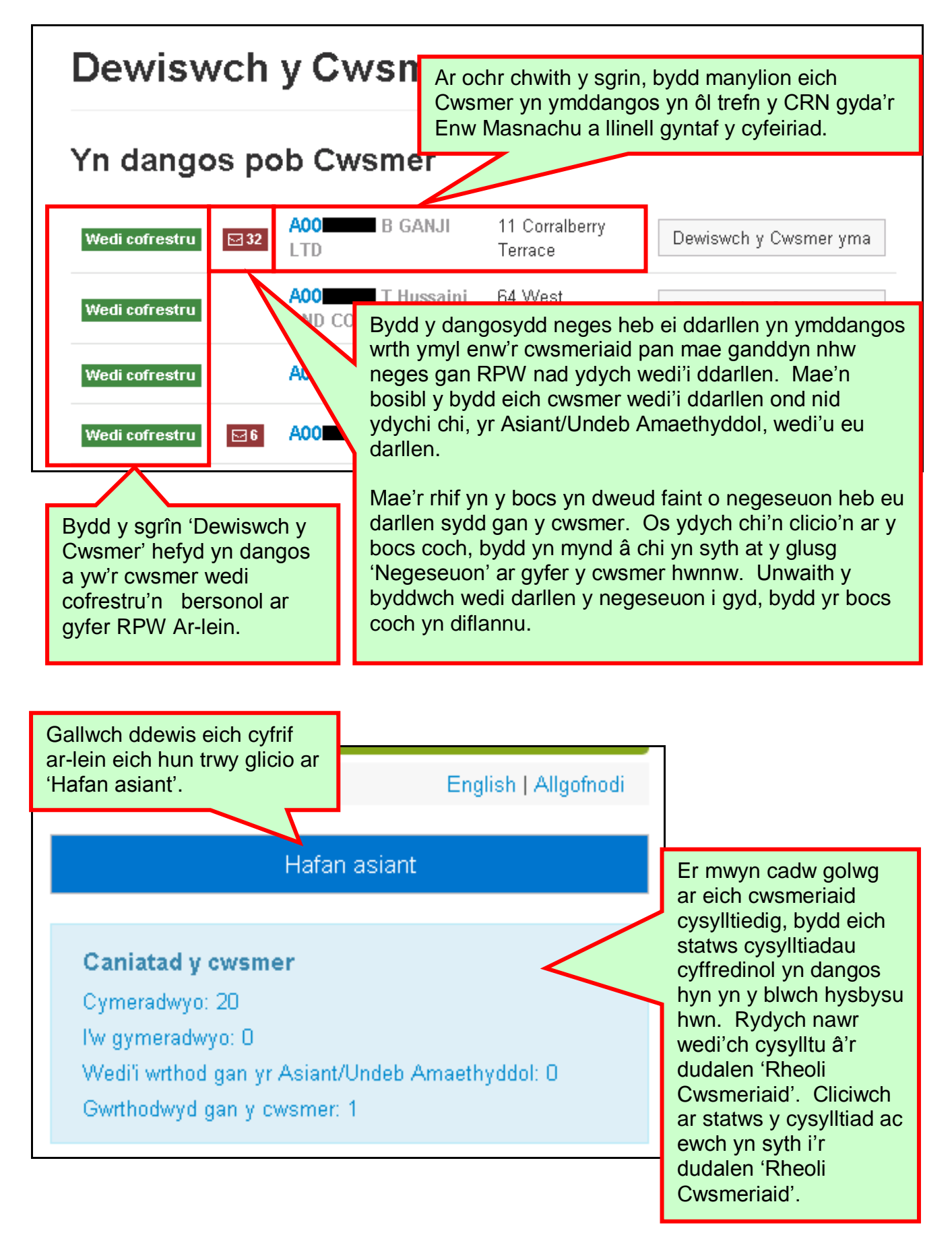

#### <span id="page-5-0"></span>**Dewis Cyflym**

Ni fydd yr opsiwn 'Dewis Cylym' yn gadael i chi roi CRN eich cwmser yn y system a mynd yn syth i'w cyfrif RPW Ar-lein.

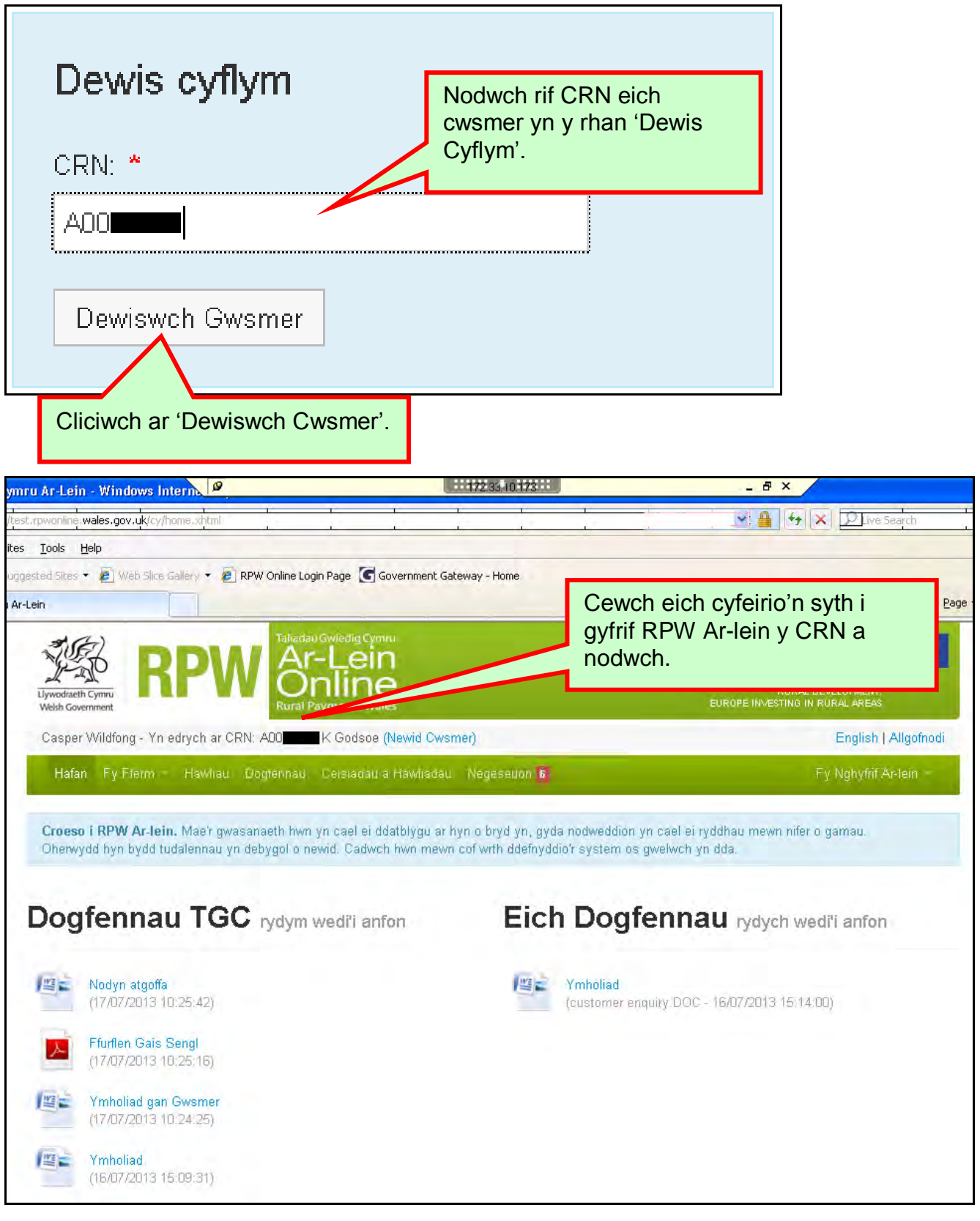

#### <span id="page-6-0"></span>**Ffiltro Cwsmeriaid**

Bydd yr opsiwn 'Ffiltro Cwsmeriaid' yn gadael i chi nodi Enw Masnachu'r Cwsmer neu ran ohono. Mae hyn yn ddefnyddiol os mai dim ond rhan o'r CRN sydd gennych wrth law ond rydych yn cofio Enw Masnachu eich cwmser neu ran ohono.

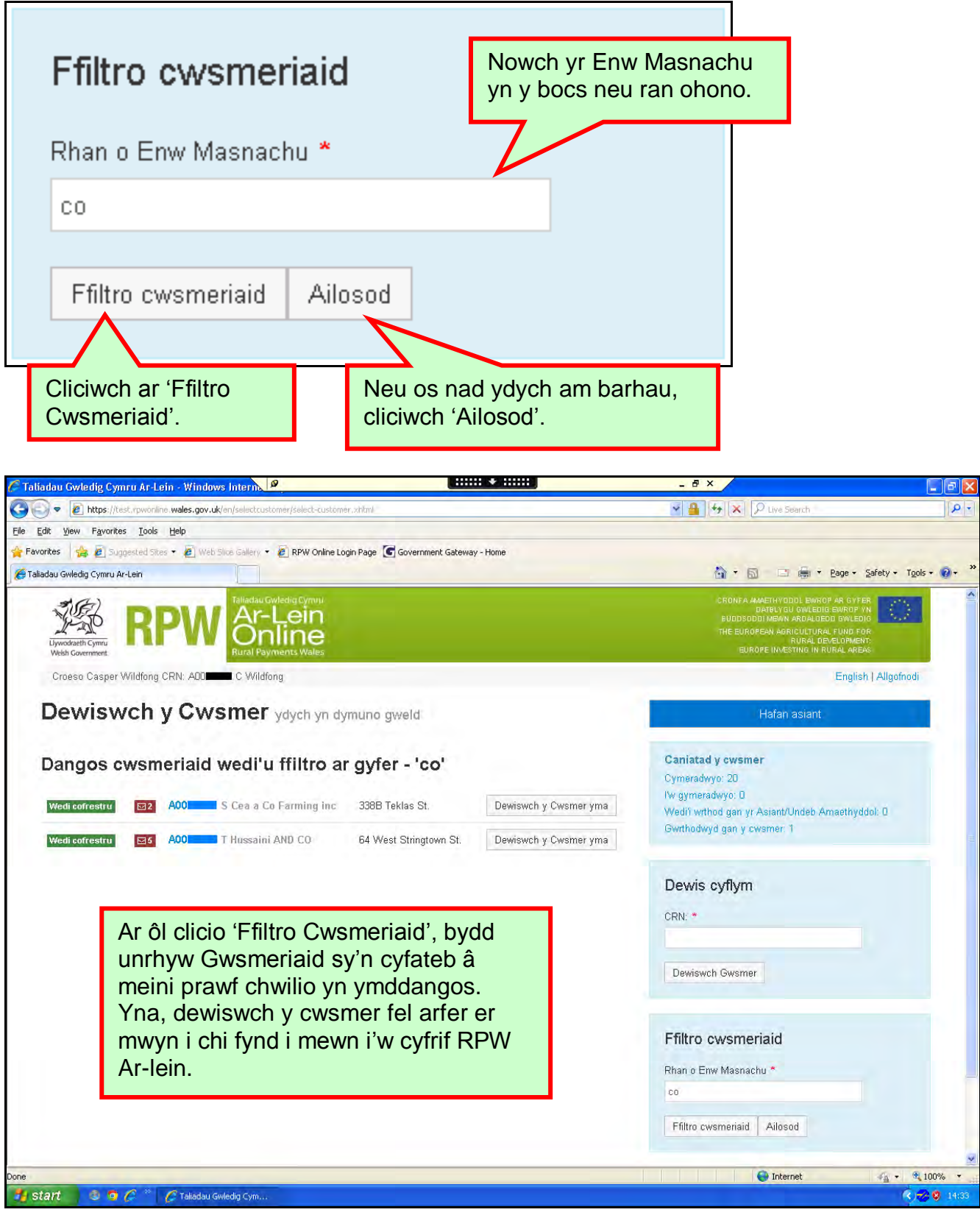

#### <span id="page-7-0"></span>**Dolenni defnyddiol**

#### <span id="page-7-1"></span>**Gwasanaethau sydd ar gael drwy Borth y Llywodraeth**

Dyma rai o'r gwasanaethau eraill y gallwch eu cyrchu drwy Borth y Llywodraeth.

Mae'r gwasanaethau hyn wedi'u rhestru yn nhrefn yr wyddor ar ôl i chi fewngofnodi i wefan Porth y Llywodraeth. Er hwylustod, rydym wedi rhestru rhai ohonynt yma:

- **Gwasanaeth Symud Gwartheg Prydain (BCMS) – System Olrhain Gwartheg Ar-lein =** [www.secure.services.defra.gov.uk/wps/portal/ctso](https://secure.services.defra.gov.uk/wps/portal/ctso)
- **Adran yr Amgylchedd Bwyd a Materion Gwledig =** [www.defra.gov.uk/](http://www.defra.gov.uk/)
- **Yr Asiantaeth Taliadau Gwledig (RPA) SPS Ar-lein =** [www.spsonline.rpa.gov.uk/RPARegAndEnrol/secure!unsecured.action](https://spsonline.rpa.gov.uk/RPARegAndEnrol/secure!unsecured.action)
- **Taliadau Gwledig Ar-lein Llywodraeth yr Alban =**  <www.scotland.gov.uk/Topics/farmingrural/Agriculture/grants/Online-Services/18909>
- **Gwasanaeth Ar-lein yr Adran Amaethyddiaeth a Datblygu Gwledig =**  <http://www.dardni.gov.uk/index/online-services/saf-online.htm>
- **Swyddfa Cyllid Ewropeaidd Cymru Ar-lein =** [www.wefo.wales.gov.uk/wefo-online/?lang=en](http://wefo.wales.gov.uk/wefo-online/?lang=en)

#### <span id="page-8-0"></span>**Gwasanaethau eraill**

Nid yw'r dolenni canlynol wedi'u rhestru ar Borth y Llywodraeth, ond gallant fod o fudd i chi:

- **Llywodraeth Cymru =** <www.wales.gov.uk/?lang=cy>
- **Llywodraeth Cymru – Ffermio a Chefn Gwlad =** <www.wales.gov.uk/topics/environmentcountryside/farmingandcountryside/?lang=cy>
- **Llywodraeth Cymru – Canllaw'r Ffermwr i Drawsgydymffurfio =** [www.wales.gov.uk/topics/environmentcountryside/farmingandcountryside/farming/](http://www.wales.gov.uk/topics/environmentcountryside/farmingandcountryside/farming/crosscompliance/;jsessionid=q58rP2RJs0YWxhsbyMcZJbLwRRJpMSDSmlLhXcnNFGVYpmQ9T6sf!-278964247?lang=cy) [crosscompliance/;jsessionid=q58rP2RJs0YWxhsbyMcZJbLwRRJpMSDSmlLhXcn](http://www.wales.gov.uk/topics/environmentcountryside/farmingandcountryside/farming/crosscompliance/;jsessionid=q58rP2RJs0YWxhsbyMcZJbLwRRJpMSDSmlLhXcnNFGVYpmQ9T6sf!-278964247?lang=cy) [NFGVYpmQ9T6sf!-278964247?lang=cy](http://www.wales.gov.uk/topics/environmentcountryside/farmingandcountryside/farming/crosscompliance/;jsessionid=q58rP2RJs0YWxhsbyMcZJbLwRRJpMSDSmlLhXcnNFGVYpmQ9T6sf!-278964247?lang=cy)
- **Llywodraeth Cymru – TB mewn Gwartheg =**  [www.new.wales.gov.uk/topics/environmentcountryside/ahw/disease/bovinetubercul](http://www.new.wales.gov.uk/topics/environmentcountryside/ahw/disease/bovinetuberculosis/?lang=cy) [osis/?lang=cy](http://www.new.wales.gov.uk/topics/environmentcountryside/ahw/disease/bovinetuberculosis/?lang=cy)
- **Llywodraeth Cymru – Symud ac adnabod anifeiliaid fferm =**  [www.new.wales.gov.uk/topics/environmentcountryside/ahw/farmanimaltracing/?lan](http://www.new.wales.gov.uk/topics/environmentcountryside/ahw/farmanimaltracing/?lang=cy)  $g=cy$
- **Llywodraeth Cymru – Cyswllt Ffermio =**  [www.new.wales.gov.uk/topics/environmentcountryside/farmingconnect/?lang=cy](http://new.wales.gov.uk/topics/environmentcountryside/farmingconnect/?lang=cy)
- **Llywodraeth Cymru – Map o'n Swyddfeydd =**  [www.new.wales.gov.uk/topics/environmentcountryside/helpandadvice/officemap/?l](http://www.new.wales.gov.uk/topics/environmentcountryside/helpandadvice/officemap/?lang=cy) [ang=cy](http://www.new.wales.gov.uk/topics/environmentcountryside/helpandadvice/officemap/?lang=cy)
- **Llywodraeth Cymru – Gwasanaeth Cysylltwyr Fferm =**  [www.new.wales.gov.uk/topics/environmentcountryside/farmingandcountryside/far](http://www.new.wales.gov.uk/topics/environmentcountryside/farmingandcountryside/farming/farmliaisonservice/?lang=cy) [ming/farmliaisonservice/?lang=cy](http://www.new.wales.gov.uk/topics/environmentcountryside/farmingandcountryside/farming/farmliaisonservice/?lang=cy)
- **Gwlad Ar-lein =** [www.gwladonline.org/?lang=cy](http://gwladonline.org/?lang=cy)
- **Llywodraeth Cymru – Grwpiau cefnogi straen yng nghefn gwlad =**  [www.wales.gov.uk/topics/environmentcountryside/helpandadvice/rssg/?lang=cy](http://www.wales.gov.uk/topics/environmentcountryside/helpandadvice/rssg/?lang=cy)
- **Undeb Amaethwyr Cymru =** [www.fuw.org.uk/](http://www.fuw.org.uk/)
- **Undeb Cenedlaethol yr Amaethwyr (NFU) Ar-lein =** [www.nfuonline.com/](http://www.nfuonline.com/)
- **Y Comisiwn Coedwigaeth =** </www.forestry.gov.uk/wales>
- **System Trwyddedu Symudiadau Anifeiliaid (AMLS)** = [www.amls.defra.gov.uk/](http://amls.defra.gov.uk/)